# Amazon Augmented AI **API Reference API Version 2019-11-07**

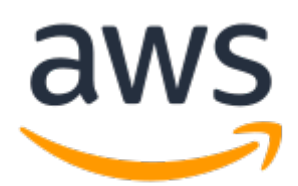

### **Amazon Augmented AI: API Reference**

Copyright © 2023 Amazon Web Services, Inc. and/or its affiliates. All rights reserved.

Amazon's trademarks and trade dress may not be used in connection with any product or service that is not Amazon's, in any manner that is likely to cause confusion among customers, or in any manner that disparages or discredits Amazon. All other trademarks not owned by Amazon are the property of their respective owners, who may or may not be affiliated with, connected to, or sponsored by Amazon.

# **Table of Contents**

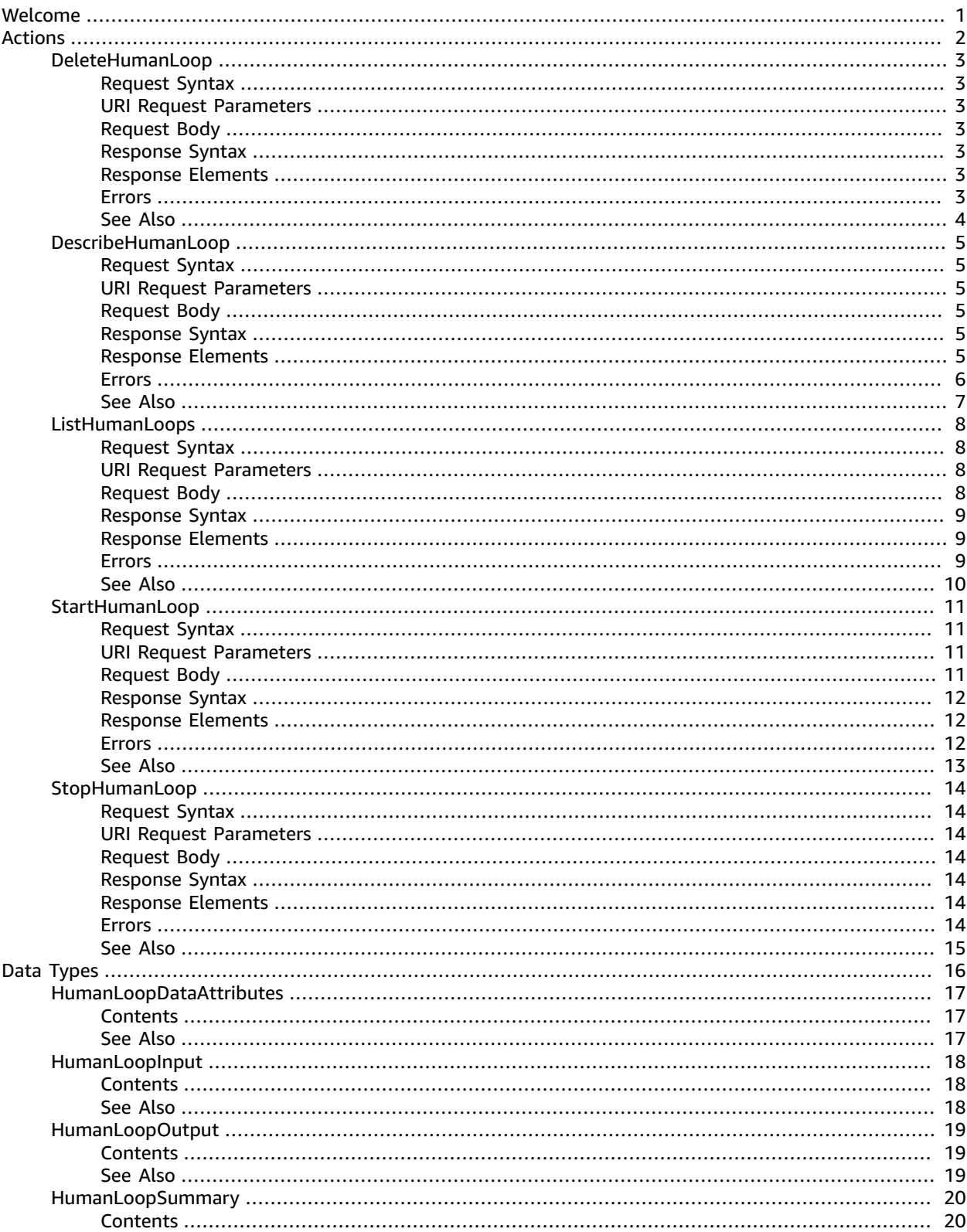

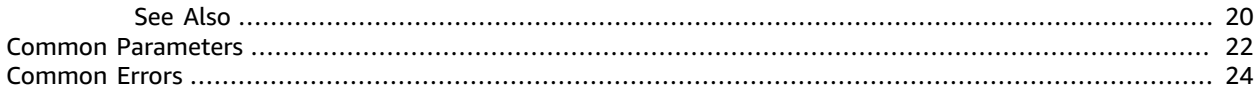

# <span id="page-4-0"></span>Welcome

Amazon Augmented AI (Amazon A2I) adds the benefit of human judgment to any machine learning application. When an AI application can't evaluate data with a high degree of confidence, human reviewers can take over. This human review is called a human review workflow. To create and start a human review workflow, you need three resources: a *worker task template*, a *flow definition*, and a *human loop*.

For information about these resources and prerequisites for using Amazon A2I, see Get [Started](https://docs.aws.amazon.com/sagemaker/latest/dg/a2i-getting-started.html) with Amazon [Augmented](https://docs.aws.amazon.com/sagemaker/latest/dg/a2i-getting-started.html) AI in the Amazon SageMaker Developer Guide.

This API reference includes information about API actions and data types that you can use to interact with Amazon A2I programmatically. Use this guide to:

- Start a human loop with the StartHumanLoop operation when using Amazon A2I with a *custom task type*. To learn more about the difference between custom and built-in task types, see Use Task [Types](https://docs.aws.amazon.com/sagemaker/latest/dg/a2i-task-types-general.html) . To learn how to start a human loop using this API, see Create and Start a Human Loop for a [Custom](https://docs.aws.amazon.com/sagemaker/latest/dg/a2i-start-human-loop.html#a2i-instructions-starthumanloop) Task [Type](https://docs.aws.amazon.com/sagemaker/latest/dg/a2i-start-human-loop.html#a2i-instructions-starthumanloop) in the Amazon SageMaker Developer Guide.
- Manage your human loops. You can list all human loops that you have created, describe individual human loops, and stop and delete human loops. To learn more, see [Monitor](https://docs.aws.amazon.com/sagemaker/latest/dg/a2i-monitor-humanloop-results.html) and Manage Your Human [Loop](https://docs.aws.amazon.com/sagemaker/latest/dg/a2i-monitor-humanloop-results.html) in the Amazon SageMaker Developer Guide.

Amazon A2I integrates APIs from various AWS services to create and start human review workflows for those services. To learn how Amazon A2I uses these APIs, see Use APIs in [Amazon](https://docs.aws.amazon.com/sagemaker/latest/dg/a2i-api-references.html) A2I in the Amazon SageMaker Developer Guide.

This document was last published on March 28, 2023.

# <span id="page-5-0"></span>Actions

### The following actions are supported:

- [DeleteHumanLoop \(p. 3\)](#page-6-0)
- [DescribeHumanLoop \(p. 5\)](#page-8-0)
- [ListHumanLoops \(p. 8\)](#page-11-0)
- [StartHumanLoop \(p. 11\)](#page-14-0)
- [StopHumanLoop \(p. 14\)](#page-17-0)

# <span id="page-6-0"></span>DeleteHumanLoop

Deletes the specified human loop for a flow definition.

If the human loop was deleted, this operation will return a ResourceNotFoundException.

# <span id="page-6-1"></span>Request Syntax

DELETE /human-loops/*HumanLoopName* HTTP/1.1

# <span id="page-6-2"></span>URI Request Parameters

The request uses the following URI parameters.

### **[HumanLoopName \(p. 3\)](#page-6-1)**

The name of the human loop that you want to delete.

Length Constraints: Minimum length of 1. Maximum length of 63.

Pattern: ^[a-z0-9](-\*[a-z0-9])\*\$

Required: Yes

# <span id="page-6-3"></span>Request Body

The request does not have a request body.

# <span id="page-6-4"></span>Response Syntax

HTTP/1.1 200

# <span id="page-6-5"></span>Response Elements

<span id="page-6-6"></span>If the action is successful, the service sends back an HTTP 200 response with an empty HTTP body.

### Errors

For information about the errors that are common to all actions, see [Common](#page-27-0) Error[s \(p. 24\).](#page-27-0)

### **InternalServerException**

We couldn't process your request because of an issue with the server. Try again later.

HTTP Status Code: 500

### **ResourceNotFoundException**

We couldn't find the requested resource. Check that your resources exists and were created in the same AWS Region as your request, and try your request again.

HTTP Status Code: 404

### **ThrottlingException**

You exceeded the maximum number of requests.

HTTP Status Code: 429

### **ValidationException**

The request isn't valid. Check the syntax and try again.

HTTP Status Code: 400

### <span id="page-7-0"></span>See Also

- AWS [Command](https://docs.aws.amazon.com/goto/aws-cli/sagemaker-a2i-runtime-2019-11-07/DeleteHumanLoop) Line Interface
- [AWS](https://docs.aws.amazon.com/goto/DotNetSDKV3/sagemaker-a2i-runtime-2019-11-07/DeleteHumanLoop) SDK for .NET
- [AWS](https://docs.aws.amazon.com/goto/SdkForCpp/sagemaker-a2i-runtime-2019-11-07/DeleteHumanLoop) SDK for C++
- [AWS](https://docs.aws.amazon.com/goto/SdkForGoV1/sagemaker-a2i-runtime-2019-11-07/DeleteHumanLoop) SDK for Go
- [AWS](https://docs.aws.amazon.com/goto/SdkForJavaV2/sagemaker-a2i-runtime-2019-11-07/DeleteHumanLoop) SDK for Java V2
- AWS SDK for [JavaScript](https://docs.aws.amazon.com/goto/AWSJavaScriptSDK/sagemaker-a2i-runtime-2019-11-07/DeleteHumanLoop)
- [AWS](https://docs.aws.amazon.com/goto/SdkForPHPV3/sagemaker-a2i-runtime-2019-11-07/DeleteHumanLoop) SDK for PHP V3
- AWS SDK for [Python](https://docs.aws.amazon.com/goto/boto3/sagemaker-a2i-runtime-2019-11-07/DeleteHumanLoop)
- AWS SDK for [Ruby](https://docs.aws.amazon.com/goto/SdkForRubyV3/sagemaker-a2i-runtime-2019-11-07/DeleteHumanLoop) V3

# <span id="page-8-0"></span>DescribeHumanLoop

Returns information about the specified human loop. If the human loop was deleted, this operation will return a ResourceNotFoundException error.

# <span id="page-8-1"></span>Request Syntax

GET /human-loops/*HumanLoopName* HTTP/1.1

### <span id="page-8-2"></span>URI Request Parameters

The request uses the following URI parameters.

#### **[HumanLoopName \(p. 5\)](#page-8-1)**

The name of the human loop that you want information about.

Length Constraints: Minimum length of 1. Maximum length of 63.

Pattern: ^[a-z0-9](-\*[a-z0-9])\*\$

Required: Yes

### <span id="page-8-3"></span>Request Body

The request does not have a request body.

### <span id="page-8-4"></span>Response Syntax

```
HTTP/1.1 200
Content-type: application/json
{ 
    "CreationTime": number, 
    "FailureCode": "string", 
    "FailureReason": "string", 
    "FlowDefinitionArn": "string", 
    "HumanLoopArn": "string", 
    "HumanLoopName": "string", 
 "HumanLoopOutput": { 
 "OutputS3Uri": "string" 
    }, 
    "HumanLoopStatus": "string"
}
```
### <span id="page-8-5"></span>Response Elements

If the action is successful, the service sends back an HTTP 200 response.

The following data is returned in JSON format by the service.

### <span id="page-8-6"></span>**[CreationTime \(p. 5\)](#page-8-4)**

The creation time when Amazon Augmented AI created the human loop.

#### Type: Timestamp

### <span id="page-9-1"></span>**[FailureCode \(p. 5\)](#page-8-4)**

A failure code that identifies the type of failure.

Possible values: ValidationError, Expired, InternalError

Type: String

<span id="page-9-2"></span>**[FailureReason \(p. 5\)](#page-8-4)**

The reason why a human loop failed. The failure reason is returned when the status of the human loop is Failed.

Type: String

### <span id="page-9-3"></span>**[FlowDefinitionArn \(p. 5\)](#page-8-4)**

The Amazon Resource Name (ARN) of the flow definition.

Type: String

Length Constraints: Maximum length of 1024.

```
Pattern: arn:aws[a-z\-]*:sagemaker:[a-z0-9\-]*:[0-9]{12}:flow-definition/.*
```
<span id="page-9-4"></span>**[HumanLoopArn \(p. 5\)](#page-8-4)**

The Amazon Resource Name (ARN) of the human loop.

Type: String

Length Constraints: Maximum length of 1024.

```
Pattern: arn:aws[a-z\-]*:sagemaker:[a-z0-9\-]*:[0-9]{12}:human-loop/.*
```
### <span id="page-9-5"></span>**[HumanLoopName \(p. 5\)](#page-8-4)**

The name of the human loop. The name must be lowercase, unique within the Region in your account, and can have up to 63 characters. Valid characters: a-z, 0-9, and - (hyphen).

Type: String

Length Constraints: Minimum length of 1. Maximum length of 63.

```
Pattern: ^[a-z0-9](-*[a-z0-9])*$
```
<span id="page-9-6"></span>**[HumanLoopOutput \(p. 5\)](#page-8-4)**

An object that contains information about the output of the human loop.

Type: [HumanLoopOutput \(p. 19\)](#page-22-0) object

<span id="page-9-7"></span>**[HumanLoopStatus \(p. 5\)](#page-8-4)**

The status of the human loop.

Type: String

Valid Values: InProgress | Failed | Completed | Stopped | Stopping

### <span id="page-9-0"></span>Errors

For information about the errors that are common to all actions, see [Common](#page-27-0) Error[s \(p. 24\).](#page-27-0)

#### **InternalServerException**

We couldn't process your request because of an issue with the server. Try again later.

HTTP Status Code: 500

### **ResourceNotFoundException**

We couldn't find the requested resource. Check that your resources exists and were created in the same AWS Region as your request, and try your request again.

HTTP Status Code: 404

### **ThrottlingException**

You exceeded the maximum number of requests.

HTTP Status Code: 429

### **ValidationException**

The request isn't valid. Check the syntax and try again.

HTTP Status Code: 400

### <span id="page-10-0"></span>See Also

- AWS [Command](https://docs.aws.amazon.com/goto/aws-cli/sagemaker-a2i-runtime-2019-11-07/DescribeHumanLoop) Line Interface
- [AWS](https://docs.aws.amazon.com/goto/DotNetSDKV3/sagemaker-a2i-runtime-2019-11-07/DescribeHumanLoop) SDK for .NET
- [AWS](https://docs.aws.amazon.com/goto/SdkForCpp/sagemaker-a2i-runtime-2019-11-07/DescribeHumanLoop) SDK for C++
- [AWS](https://docs.aws.amazon.com/goto/SdkForGoV1/sagemaker-a2i-runtime-2019-11-07/DescribeHumanLoop) SDK for Go
- [AWS](https://docs.aws.amazon.com/goto/SdkForJavaV2/sagemaker-a2i-runtime-2019-11-07/DescribeHumanLoop) SDK for Java V2
- AWS SDK for [JavaScript](https://docs.aws.amazon.com/goto/AWSJavaScriptSDK/sagemaker-a2i-runtime-2019-11-07/DescribeHumanLoop)
- [AWS](https://docs.aws.amazon.com/goto/SdkForPHPV3/sagemaker-a2i-runtime-2019-11-07/DescribeHumanLoop) SDK for PHP V3
- AWS SDK for [Python](https://docs.aws.amazon.com/goto/boto3/sagemaker-a2i-runtime-2019-11-07/DescribeHumanLoop)
- AWS SDK for [Ruby](https://docs.aws.amazon.com/goto/SdkForRubyV3/sagemaker-a2i-runtime-2019-11-07/DescribeHumanLoop) V3

# <span id="page-11-0"></span>ListHumanLoops

Returns information about human loops, given the specified parameters. If a human loop was deleted, it will not be included.

# <span id="page-11-1"></span>Request Syntax

```
GET /human-loops?
CreationTimeAfter=CreationTimeAfter&CreationTimeBefore=CreationTimeBefore&FlowDefinitionArn=FlowDefinitionArn&MaxResults=MaxResults&NextToken=NextToken&SortOrder=SortOrder
 HTTP/1.1
```
### <span id="page-11-2"></span>URI Request Parameters

The request uses the following URI parameters.

### **[CreationTimeAfter \(p. 8\)](#page-11-1)**

(Optional) The timestamp of the date when you want the human loops to begin in ISO 8601 format. For example, 2020-02-24.

### **[CreationTimeBefore \(p. 8\)](#page-11-1)**

(Optional) The timestamp of the date before which you want the human loops to begin in ISO 8601 format. For example, 2020-02-24.

### **[FlowDefinitionArn \(p. 8\)](#page-11-1)**

The Amazon Resource Name (ARN) of a flow definition.

Length Constraints: Maximum length of 1024.

Pattern:  $arn: aws[a-z\{-] * : saqemaker: [a-z0-9\{-] * : [0-9] {12} : flow-definition/. *$ 

Required: Yes

#### **[MaxResults \(p. 8\)](#page-11-1)**

The total number of items to return. If the total number of available items is more than the value specified in MaxResults, then a NextToken is returned in the output. You can use this token to display the next page of results.

Valid Range: Minimum value of 1. Maximum value of 100.

#### **[NextToken \(p. 8\)](#page-11-1)**

A token to display the next page of results.

Length Constraints: Maximum length of 8192.

Pattern: .\*

**[SortOrder \(p. 8\)](#page-11-1)**

Optional. The order for displaying results. Valid values: Ascending and Descending.

Valid Values: Ascending | Descending

### <span id="page-11-3"></span>Request Body

The request does not have a request body.

### <span id="page-12-0"></span>Response Syntax

```
HTTP/1.1 200
Content-type: application/json
{ 
    "HumanLoopSummaries": [ 
 { 
           "CreationTime": number, 
           "FailureReason": "string", 
           "FlowDefinitionArn": "string", 
           "HumanLoopName": "string", 
           "HumanLoopStatus": "string" 
       } 
    ], 
     "NextToken": "string"
}
```
### <span id="page-12-1"></span>Response Elements

If the action is successful, the service sends back an HTTP 200 response.

The following data is returned in JSON format by the service.

<span id="page-12-3"></span>**[HumanLoopSummaries \(p. 9\)](#page-12-0)**

An array of objects that contain information about the human loops.

Type: Array of [HumanLoopSummary \(p. 20\)](#page-23-0) objects

<span id="page-12-4"></span>**[NextToken \(p. 9\)](#page-12-0)**

A token to display the next page of results.

Type: String

Length Constraints: Maximum length of 8192.

Pattern: .\*

### <span id="page-12-2"></span>Errors

For information about the errors that are common to all actions, see [Common](#page-27-0) Error[s \(p. 24\).](#page-27-0)

#### **InternalServerException**

We couldn't process your request because of an issue with the server. Try again later.

HTTP Status Code: 500

#### **ResourceNotFoundException**

We couldn't find the requested resource. Check that your resources exists and were created in the same AWS Region as your request, and try your request again.

HTTP Status Code: 404

#### **ThrottlingException**

You exceeded the maximum number of requests.

HTTP Status Code: 429

### **ValidationException**

The request isn't valid. Check the syntax and try again.

HTTP Status Code: 400

# <span id="page-13-0"></span>See Also

- AWS [Command](https://docs.aws.amazon.com/goto/aws-cli/sagemaker-a2i-runtime-2019-11-07/ListHumanLoops) Line Interface
- [AWS](https://docs.aws.amazon.com/goto/DotNetSDKV3/sagemaker-a2i-runtime-2019-11-07/ListHumanLoops) SDK for .NET
- [AWS](https://docs.aws.amazon.com/goto/SdkForCpp/sagemaker-a2i-runtime-2019-11-07/ListHumanLoops) SDK for C++
- [AWS](https://docs.aws.amazon.com/goto/SdkForGoV1/sagemaker-a2i-runtime-2019-11-07/ListHumanLoops) SDK for Go
- [AWS](https://docs.aws.amazon.com/goto/SdkForJavaV2/sagemaker-a2i-runtime-2019-11-07/ListHumanLoops) SDK for Java V2
- AWS SDK for [JavaScript](https://docs.aws.amazon.com/goto/AWSJavaScriptSDK/sagemaker-a2i-runtime-2019-11-07/ListHumanLoops)
- [AWS](https://docs.aws.amazon.com/goto/SdkForPHPV3/sagemaker-a2i-runtime-2019-11-07/ListHumanLoops) SDK for PHP V3
- AWS SDK for [Python](https://docs.aws.amazon.com/goto/boto3/sagemaker-a2i-runtime-2019-11-07/ListHumanLoops)
- AWS SDK for [Ruby](https://docs.aws.amazon.com/goto/SdkForRubyV3/sagemaker-a2i-runtime-2019-11-07/ListHumanLoops) V3

# <span id="page-14-1"></span><span id="page-14-0"></span>**StartHumanLoop**

Starts a human loop, provided that at least one activation condition is met.

# Request Syntax

```
POST /human-loops HTTP/1.1
Content-type: application/json
{ 
    "DataAttributes": { 
       "ContentClassifiers": [ "string" ] 
    }, 
    "FlowDefinitionArn": "string", 
    "HumanLoopInput": { 
       "InputContent": "string" 
 }, 
 "HumanLoopName": "string"
}
```
# <span id="page-14-2"></span>URI Request Parameters

The request does not use any URI parameters.

# <span id="page-14-3"></span>Request Body

The request accepts the following data in JSON format.

### <span id="page-14-4"></span>**[DataAttributes \(p. 11\)](#page-14-1)**

Attributes of the specified data. Use DataAttributes to specify if your data is free of personally identifiable information and/or free of adult content.

Type: [HumanLoopDataAttributes \(p. 17\)](#page-20-0) object

Required: No

<span id="page-14-5"></span>**[FlowDefinitionArn \(p. 11\)](#page-14-1)**

The Amazon Resource Name (ARN) of the flow definition associated with this human loop.

Type: String

Length Constraints: Maximum length of 1024.

Pattern: arn:aws[a-z\-]\*:sagemaker:[a-z0-9\-]\*:[0-9]{12}:flow-definition/.\*

Required: Yes

<span id="page-14-6"></span>**[HumanLoopInput \(p. 11\)](#page-14-1)**

An object that contains information about the human loop.

Type: [HumanLoopInput \(p. 18\)](#page-21-0) object

Required: Yes

<span id="page-14-7"></span>**[HumanLoopName \(p. 11\)](#page-14-1)**

The name of the human loop.

Type: String

Length Constraints: Minimum length of 1. Maximum length of 63.

```
Pattern: ^[a-z0-9](-*[a-z0-9])*$
```
Required: Yes

### <span id="page-15-0"></span>Response Syntax

```
HTTP/1.1 200
Content-type: application/json
{ 
    "HumanLoopArn": "string"
}
```
### <span id="page-15-1"></span>Response Elements

If the action is successful, the service sends back an HTTP 200 response.

The following data is returned in JSON format by the service.

<span id="page-15-3"></span>**[HumanLoopArn \(p. 12\)](#page-15-0)**

The Amazon Resource Name (ARN) of the human loop.

Type: String

Length Constraints: Maximum length of 1024.

Pattern: arn:aws[a-z\-]\*:sagemaker:[a-z0-9\-]\*:[0-9]{12}:human-loop/.\*

### <span id="page-15-2"></span>Errors

For information about the errors that are common to all actions, see [Common](#page-27-0) Error[s \(p. 24\).](#page-27-0)

### **ConflictException**

Your request has the same name as another active human loop but has different input data. You cannot start two human loops with the same name and different input data.

HTTP Status Code: 409

### **InternalServerException**

We couldn't process your request because of an issue with the server. Try again later.

#### HTTP Status Code: 500

#### **ServiceQuotaExceededException**

You exceeded your service quota. Service quotas, also referred to as limits, are the maximum number of service resources or operations for your AWS account. For a list of Amazon A2I service quotes, see Amazon [Augmented](https://docs.aws.amazon.com/general/latest/gr/a2i.html) AI Service Quotes. Delete some resources or request an increase in your service quota. You can request a quota increase using Service Quotas or the AWS Support Center. To request an increase, see AWS [Service](https://docs.aws.amazon.com/general/latest/gr/aws_service_limits.html) Quotas in the *AWS General Reference*.

HTTP Status Code: 402

### **ThrottlingException**

You exceeded the maximum number of requests.

HTTP Status Code: 429

### **ValidationException**

The request isn't valid. Check the syntax and try again.

HTTP Status Code: 400

# <span id="page-16-0"></span>See Also

- AWS [Command](https://docs.aws.amazon.com/goto/aws-cli/sagemaker-a2i-runtime-2019-11-07/StartHumanLoop) Line Interface
- [AWS](https://docs.aws.amazon.com/goto/DotNetSDKV3/sagemaker-a2i-runtime-2019-11-07/StartHumanLoop) SDK for .NET
- [AWS](https://docs.aws.amazon.com/goto/SdkForCpp/sagemaker-a2i-runtime-2019-11-07/StartHumanLoop) SDK for C++
- [AWS](https://docs.aws.amazon.com/goto/SdkForGoV1/sagemaker-a2i-runtime-2019-11-07/StartHumanLoop) SDK for Go
- [AWS](https://docs.aws.amazon.com/goto/SdkForJavaV2/sagemaker-a2i-runtime-2019-11-07/StartHumanLoop) SDK for Java V2
- AWS SDK for [JavaScript](https://docs.aws.amazon.com/goto/AWSJavaScriptSDK/sagemaker-a2i-runtime-2019-11-07/StartHumanLoop)
- [AWS](https://docs.aws.amazon.com/goto/SdkForPHPV3/sagemaker-a2i-runtime-2019-11-07/StartHumanLoop) SDK for PHP V3
- AWS SDK for [Python](https://docs.aws.amazon.com/goto/boto3/sagemaker-a2i-runtime-2019-11-07/StartHumanLoop)
- AWS SDK for [Ruby](https://docs.aws.amazon.com/goto/SdkForRubyV3/sagemaker-a2i-runtime-2019-11-07/StartHumanLoop) V3

# <span id="page-17-1"></span><span id="page-17-0"></span>**StopHumanLoop**

Stops the specified human loop.

# Request Syntax

```
POST /human-loops/stop HTTP/1.1
Content-type: application/json
{ 
    "HumanLoopName": "string"
}
```
# <span id="page-17-2"></span>URI Request Parameters

The request does not use any URI parameters.

# <span id="page-17-3"></span>Request Body

The request accepts the following data in JSON format.

<span id="page-17-7"></span>**[HumanLoopName \(p. 14\)](#page-17-1)**

The name of the human loop that you want to stop.

Type: String

Length Constraints: Minimum length of 1. Maximum length of 63.

Pattern: ^[a-z0-9](-\*[a-z0-9])\*\$

Required: Yes

# <span id="page-17-4"></span>Response Syntax

HTTP/1.1 200

### <span id="page-17-5"></span>Response Elements

<span id="page-17-6"></span>If the action is successful, the service sends back an HTTP 200 response with an empty HTTP body.

### Errors

For information about the errors that are common to all actions, see [Common](#page-27-0) Error[s \(p. 24\).](#page-27-0)

### **InternalServerException**

We couldn't process your request because of an issue with the server. Try again later.

HTTP Status Code: 500

### **ResourceNotFoundException**

We couldn't find the requested resource. Check that your resources exists and were created in the same AWS Region as your request, and try your request again.

HTTP Status Code: 404

### **ThrottlingException**

You exceeded the maximum number of requests.

HTTP Status Code: 429

### **ValidationException**

The request isn't valid. Check the syntax and try again.

HTTP Status Code: 400

### <span id="page-18-0"></span>See Also

- AWS [Command](https://docs.aws.amazon.com/goto/aws-cli/sagemaker-a2i-runtime-2019-11-07/StopHumanLoop) Line Interface
- [AWS](https://docs.aws.amazon.com/goto/DotNetSDKV3/sagemaker-a2i-runtime-2019-11-07/StopHumanLoop) SDK for .NET
- [AWS](https://docs.aws.amazon.com/goto/SdkForCpp/sagemaker-a2i-runtime-2019-11-07/StopHumanLoop) SDK for C++
- [AWS](https://docs.aws.amazon.com/goto/SdkForGoV1/sagemaker-a2i-runtime-2019-11-07/StopHumanLoop) SDK for Go
- [AWS](https://docs.aws.amazon.com/goto/SdkForJavaV2/sagemaker-a2i-runtime-2019-11-07/StopHumanLoop) SDK for Java V2
- AWS SDK for [JavaScript](https://docs.aws.amazon.com/goto/AWSJavaScriptSDK/sagemaker-a2i-runtime-2019-11-07/StopHumanLoop)
- [AWS](https://docs.aws.amazon.com/goto/SdkForPHPV3/sagemaker-a2i-runtime-2019-11-07/StopHumanLoop) SDK for PHP V3
- AWS SDK for [Python](https://docs.aws.amazon.com/goto/boto3/sagemaker-a2i-runtime-2019-11-07/StopHumanLoop)
- AWS SDK for [Ruby](https://docs.aws.amazon.com/goto/SdkForRubyV3/sagemaker-a2i-runtime-2019-11-07/StopHumanLoop) V3

# <span id="page-19-0"></span>Data Types

The Amazon Augmented AI Runtime API contains several data types that various actions use. This section describes each data type in detail.

### **Note**

The order of each element in a data type structure is not guaranteed. Applications should not assume a particular order.

The following data types are supported:

- [HumanLoopDataAttributes \(p. 17\)](#page-20-0)
- [HumanLoopInput \(p. 18\)](#page-21-0)
- [HumanLoopOutput \(p. 19\)](#page-22-0)
- [HumanLoopSummary \(p. 20\)](#page-23-0)

# <span id="page-20-1"></span><span id="page-20-0"></span>HumanLoopDataAttributes

Attributes of the data specified by the customer. Use these to describe the data to be labeled.

### **Contents**

### <span id="page-20-3"></span>**ContentClassifiers**

Declares that your content is free of personally identifiable information or adult content.

Amazon SageMaker can restrict the Amazon Mechanical Turk workers who can view your task based on this information.

Type: Array of strings

Array Members: Maximum number of 256 items.

Valid Values: FreeOfPersonallyIdentifiableInformation | FreeOfAdultContent

Required: Yes

# <span id="page-20-2"></span>See Also

- [AWS](https://docs.aws.amazon.com/goto/SdkForCpp/sagemaker-a2i-runtime-2019-11-07/HumanLoopDataAttributes) SDK for C++
- [AWS](https://docs.aws.amazon.com/goto/SdkForGoV1/sagemaker-a2i-runtime-2019-11-07/HumanLoopDataAttributes) SDK for Go
- [AWS](https://docs.aws.amazon.com/goto/SdkForJavaV2/sagemaker-a2i-runtime-2019-11-07/HumanLoopDataAttributes) SDK for Java V2
- AWS SDK for [Ruby](https://docs.aws.amazon.com/goto/SdkForRubyV3/sagemaker-a2i-runtime-2019-11-07/HumanLoopDataAttributes) V3

# <span id="page-21-1"></span><span id="page-21-0"></span>HumanLoopInput

An object containing the human loop input in JSON format.

### **Contents**

### <span id="page-21-3"></span>**InputContent**

Serialized input from the human loop. The input must be a string representation of a file in JSON format.

Type: String

Length Constraints: Maximum length of 3145728.

Required: Yes

# <span id="page-21-2"></span>See Also

- [AWS](https://docs.aws.amazon.com/goto/SdkForCpp/sagemaker-a2i-runtime-2019-11-07/HumanLoopInput) SDK for C++
- [AWS](https://docs.aws.amazon.com/goto/SdkForGoV1/sagemaker-a2i-runtime-2019-11-07/HumanLoopInput) SDK for Go
- [AWS](https://docs.aws.amazon.com/goto/SdkForJavaV2/sagemaker-a2i-runtime-2019-11-07/HumanLoopInput) SDK for Java V2
- AWS SDK for [Ruby](https://docs.aws.amazon.com/goto/SdkForRubyV3/sagemaker-a2i-runtime-2019-11-07/HumanLoopInput) V3

# <span id="page-22-1"></span><span id="page-22-0"></span>HumanLoopOutput

Information about where the human output will be stored.

# **Contents**

### <span id="page-22-3"></span>**OutputS3Uri**

The location of the Amazon S3 object where Amazon Augmented AI stores your human loop output.

Type: String

Required: Yes

### <span id="page-22-2"></span>See Also

- [AWS](https://docs.aws.amazon.com/goto/SdkForCpp/sagemaker-a2i-runtime-2019-11-07/HumanLoopOutput) SDK for C++
- [AWS](https://docs.aws.amazon.com/goto/SdkForGoV1/sagemaker-a2i-runtime-2019-11-07/HumanLoopOutput) SDK for Go
- [AWS](https://docs.aws.amazon.com/goto/SdkForJavaV2/sagemaker-a2i-runtime-2019-11-07/HumanLoopOutput) SDK for Java V2
- AWS SDK for [Ruby](https://docs.aws.amazon.com/goto/SdkForRubyV3/sagemaker-a2i-runtime-2019-11-07/HumanLoopOutput) V3

# <span id="page-23-1"></span><span id="page-23-0"></span>HumanLoopSummary

Summary information about the human loop.

### **Contents**

### <span id="page-23-3"></span>**CreationTime**

When Amazon Augmented AI created the human loop.

Type: Timestamp

Required: No

#### <span id="page-23-4"></span>**FailureReason**

The reason why the human loop failed. A failure reason is returned when the status of the human loop is Failed.

Type: String

Length Constraints: Maximum length of 1024.

Required: No

### <span id="page-23-5"></span>**FlowDefinitionArn**

The Amazon Resource Name (ARN) of the flow definition used to configure the human loop.

Type: String

Length Constraints: Maximum length of 1024.

Pattern: arn:aws[a-z\-]\*:sagemaker:[a-z0-9\-]\*:[0-9]{12}:flow-definition/.\*

Required: No

#### <span id="page-23-6"></span>**HumanLoopName**

The name of the human loop.

Type: String

Length Constraints: Minimum length of 1. Maximum length of 63.

Pattern: ^[a-z0-9](-\*[a-z0-9])\*\$

Required: No

### <span id="page-23-7"></span>**HumanLoopStatus**

The status of the human loop.

Type: String

Valid Values: InProgress | Failed | Completed | Stopped | Stopping

Required: No

### <span id="page-23-2"></span>See Also

- [AWS](https://docs.aws.amazon.com/goto/SdkForCpp/sagemaker-a2i-runtime-2019-11-07/HumanLoopSummary) SDK for C++
- [AWS](https://docs.aws.amazon.com/goto/SdkForGoV1/sagemaker-a2i-runtime-2019-11-07/HumanLoopSummary) SDK for Go
- [AWS](https://docs.aws.amazon.com/goto/SdkForJavaV2/sagemaker-a2i-runtime-2019-11-07/HumanLoopSummary) SDK for Java V2
- AWS SDK for [Ruby](https://docs.aws.amazon.com/goto/SdkForRubyV3/sagemaker-a2i-runtime-2019-11-07/HumanLoopSummary) V3

# <span id="page-25-0"></span>Common Parameters

The following list contains the parameters that all actions use for signing Signature Version 4 requests with a query string. Any action-specific parameters are listed in the topic for that action. For more information about Signature Version 4, see [Signature](http://docs.aws.amazon.com/general/latest/gr/signature-version-4.html) Version 4 Signing Process in the *Amazon Web Services General Reference*.

#### **Action**

The action to be performed.

Type: string

Required: Yes

#### **Version**

The API version that the request is written for, expressed in the format YYYY-MM-DD.

Type: string

Required: Yes

#### **X-Amz-Algorithm**

The hash algorithm that you used to create the request signature.

Condition: Specify this parameter when you include authentication information in a query string instead of in the HTTP authorization header.

Type: string

Valid Values: AWS4-HMAC-SHA256

Required: Conditional

### **X-Amz-Credential**

The credential scope value, which is a string that includes your access key, the date, the region you are targeting, the service you are requesting, and a termination string ("aws4\_request"). The value is expressed in the following format: *access\_key*/*YYYYMMDD*/*region*/*service*/aws4\_request.

For more information, see Task 2: Create a String to Sign for [Signature](http://docs.aws.amazon.com/general/latest/gr/sigv4-create-string-to-sign.html) Version 4 in the *Amazon Web Services General Reference*.

Condition: Specify this parameter when you include authentication information in a query string instead of in the HTTP authorization header.

Type: string

Required: Conditional

### **X-Amz-Date**

The date that is used to create the signature. The format must be ISO 8601 basic format (YYYYMMDD'T'HHMMSS'Z'). For example, the following date time is a valid X-Amz-Date value: 20120325T120000Z.

Condition: X-Amz-Date is optional for all requests; it can be used to override the date used for signing requests. If the Date header is specified in the ISO 8601 basic format, X-Amz-Date is

not required. When X-Amz-Date is used, it always overrides the value of the Date header. For more information, see Handling Dates in [Signature](http://docs.aws.amazon.com/general/latest/gr/sigv4-date-handling.html) Version 4 in the *Amazon Web Services General Reference*.

Type: string

Required: Conditional

#### **X-Amz-Security-Token**

The temporary security token that was obtained through a call to AWS Security Token Service (AWS STS). For a list of services that support temporary security credentials from AWS Security Token Service, go to AWS [Services](http://docs.aws.amazon.com/IAM/latest/UserGuide/reference_aws-services-that-work-with-iam.html) That Work with IAM in the *IAM User Guide*.

Condition: If you're using temporary security credentials from the AWS Security Token Service, you must include the security token.

Type: string

Required: Conditional

#### **X-Amz-Signature**

Specifies the hex-encoded signature that was calculated from the string to sign and the derived signing key.

Condition: Specify this parameter when you include authentication information in a query string instead of in the HTTP authorization header.

Type: string

Required: Conditional

#### **X-Amz-SignedHeaders**

Specifies all the HTTP headers that were included as part of the canonical request. For more information about specifying signed headers, see Task 1: Create a [Canonical](http://docs.aws.amazon.com/general/latest/gr/sigv4-create-canonical-request.html) Request For Signature [Version](http://docs.aws.amazon.com/general/latest/gr/sigv4-create-canonical-request.html) 4 in the *Amazon Web Services General Reference*.

Condition: Specify this parameter when you include authentication information in a query string instead of in the HTTP authorization header.

Type: string

Required: Conditional

# <span id="page-27-0"></span>Common Errors

This section lists the errors common to the API actions of all AWS services. For errors specific to an API action for this service, see the topic for that API action.

#### **AccessDeniedException**

You do not have sufficient access to perform this action.

HTTP Status Code: 400

#### **IncompleteSignature**

The request signature does not conform to AWS standards.

HTTP Status Code: 400

### **InternalFailure**

The request processing has failed because of an unknown error, exception or failure.

HTTP Status Code: 500

### **InvalidAction**

The action or operation requested is invalid. Verify that the action is typed correctly.

HTTP Status Code: 400

### **InvalidClientTokenId**

The X.509 certificate or AWS access key ID provided does not exist in our records.

HTTP Status Code: 403

#### **InvalidParameterCombination**

Parameters that must not be used together were used together.

HTTP Status Code: 400

#### **InvalidParameterValue**

An invalid or out-of-range value was supplied for the input parameter.

#### HTTP Status Code: 400

### **InvalidQueryParameter**

The AWS query string is malformed or does not adhere to AWS standards.

HTTP Status Code: 400

#### **MalformedQueryString**

The query string contains a syntax error.

HTTP Status Code: 404

### **MissingAction**

The request is missing an action or a required parameter.

HTTP Status Code: 400

#### **MissingAuthenticationToken**

The request must contain either a valid (registered) AWS access key ID or X.509 certificate.

HTTP Status Code: 403

### **MissingParameter**

A required parameter for the specified action is not supplied.

HTTP Status Code: 400

### **NotAuthorized**

You do not have permission to perform this action.

HTTP Status Code: 400

### **OptInRequired**

The AWS access key ID needs a subscription for the service.

HTTP Status Code: 403

#### **RequestExpired**

The request reached the service more than 15 minutes after the date stamp on the request or more than 15 minutes after the request expiration date (such as for pre-signed URLs), or the date stamp on the request is more than 15 minutes in the future.

HTTP Status Code: 400

### **ServiceUnavailable**

The request has failed due to a temporary failure of the server.

HTTP Status Code: 503

### **ThrottlingException**

The request was denied due to request throttling.

HTTP Status Code: 400

### **ValidationError**

The input fails to satisfy the constraints specified by an AWS service.

HTTP Status Code: 400